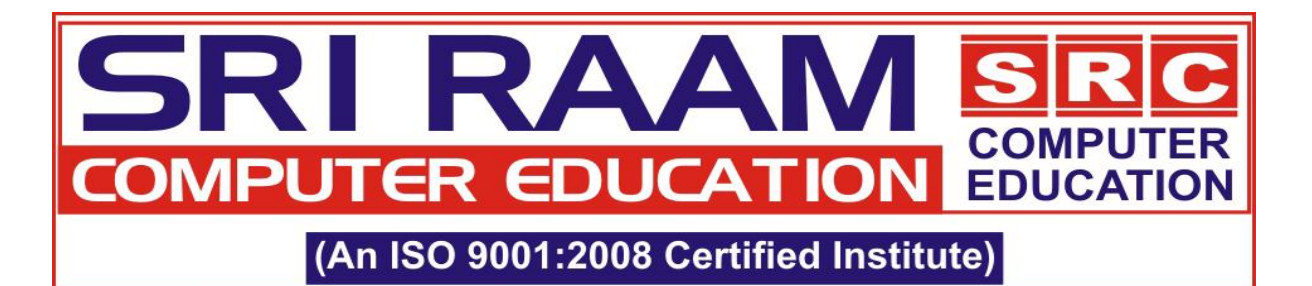

# **SAP-BASIS**

## **Introduction to SAP R/3 Basis**

- Introduction to SAP R/3 Client / Server Technology and SAP R/3
- Architecture
- Roles and Responsibilities of Basis Consultants
- Database Layer, Application Layer and Presentation Layer
- Available SAP R/3 Platforms

## **Architecture of SAP SERVER**

- SAP R/3 Application Server Architecture
- SAP R/3 Work Process Overview
- Managing SAP R/3 Work Processes
- Configure SAP Logon

#### **Client Administration**

- Introduction to Client
- Creating Client
- Client Copy (Local, Remote, Export and Import)

#### **User Administration**

- Creating User
- Creating Roles
- Authorizations Profiles
- Locking and Unlocking a User
- Introduction to profile Generator
- Profile Management
- Limiting Logon Attempts
- Setting Password Controls

#### **SAP Spool Administration**

- Configuration Printers
- Deleting/Locking Printers
- Spool Administration

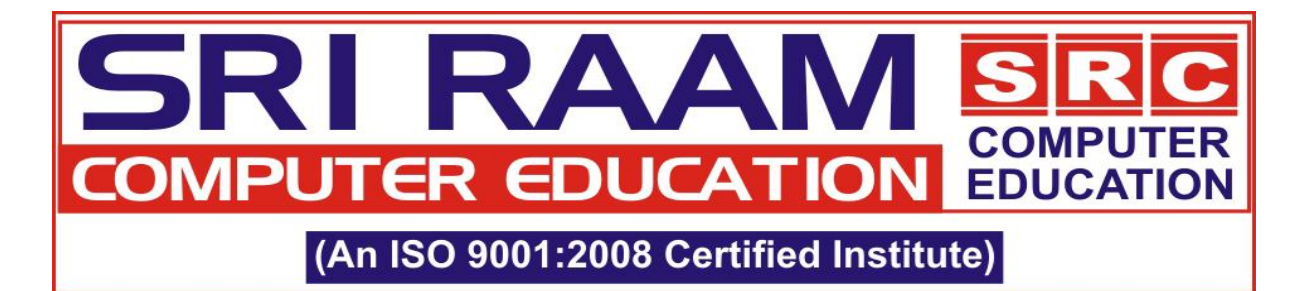

## **Background Jobs administration**

- Fundamentals of Background Processing
- Various types of Background Jobs
- Scheduling Jobs
- Job Monitoring
- Deleting a Job

## **System Profile & Operation Modes**

- Default profile
- Startup profile
- Instance profile
- Define an Operation Mode Day And Night Operations
- Manual Switching Of Modes
- Exceptional Mode
- Monitoring

## **Monitoring SAP System- CCMS**

- OS Monitoring
- DB Monitoring
- Alerts Monitoring
- AP R/3 Buffers
- SAP R/3 Memory Management
- Dump Analysis
- Sys Log

#### **System Landscape**

- Single System Landscape
- Two System Landscape
- There System Landscape
- Multi System Landscape

## **Transport Management System (TMS)**

- TMS Terminology And Concepts
- Configuration of Transport Management System
- TMS Domain & Domain Controller
- Transport Groups
- Transport Layer
- Transport Route
- Transport Directory
- Transport Directory Vs Transport Domain

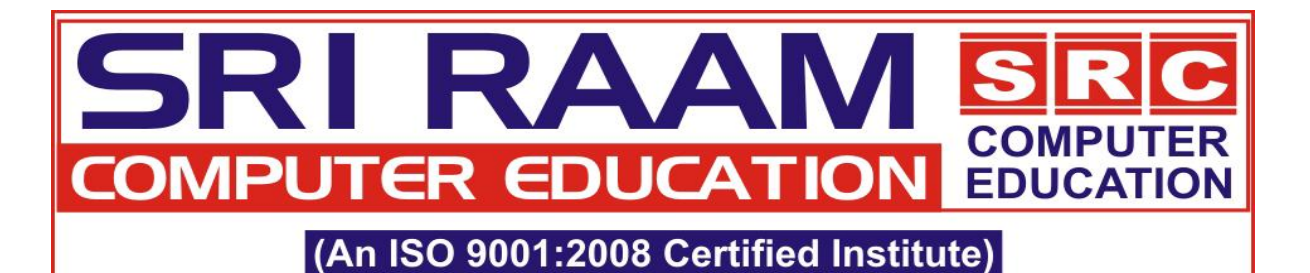

- Troubleshooting Transports
- Cleaning Up the Transport Directory

#### **Change and Transport System**

- Customizing Request and Workbench Request
- Remote Function Call RFCs
- ABAP/4 Workbench
- Change Request
- Releasing Requests through Customizing/ Workbench /Transport Organizer
- Importing Change Requests

# **Updating Support Packages**

- Overview of Support Packages
- Introduction to Applying SAP Patches
- Introduction to Applying Kernel Patches

## **Database Analysis & Administration**

- Oracle DB Startup/ Shutdown
- Table space Administration
- Reorganization of an Oracle Database
- Restore and Recovery of an Oracle Database

#### **Setting up Remote Connections**

- Fundamentals and Types of RFC
- Setting up RFC Connections

## **SAP Installation & Post installation activity**

- Planning and the preparation for Installation
- Hardware Sizing
- Installing and Patching Oracle Database Software
- Central Instance Installation
- Database Instance Installation
- Dialog Instance Installation
- Troubleshooting of Installation Problems
- Post-Installation Activities of ERP Component
- SAP GUI Installation and installing the GUI Patches
- Installing SAP R/3 on Windows Server 2003
- Installing Application Server
- Starting and Stopping R/3 System

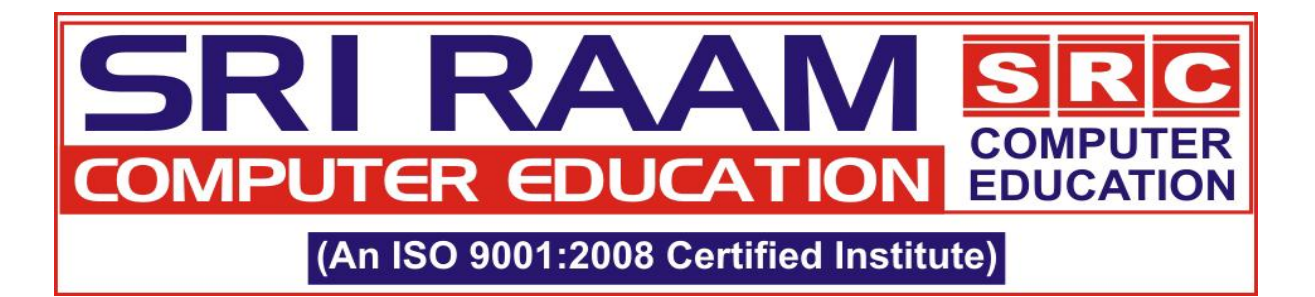

- Log tracing techniques in SAP and OS
- How to download the patches and applying Patches, Support Packages from Service Market Place

#### **SAP Net Weaver**

- Net weaver Architecture
- Introduction about Net Weaver
- Configuration of WEBGUI

**Day to Day Tickets resolving Implementation Overview Support and Maintenance Process Real Project Specific Documentation Significance of SAP Service Market Place Interview Questions**